How I Learned to Stop Worrying and Love Information Integration

William Cohen CALD, CMU

What's the research problem?

We don't know how to reason with information that comes from many different, autonomous sources.

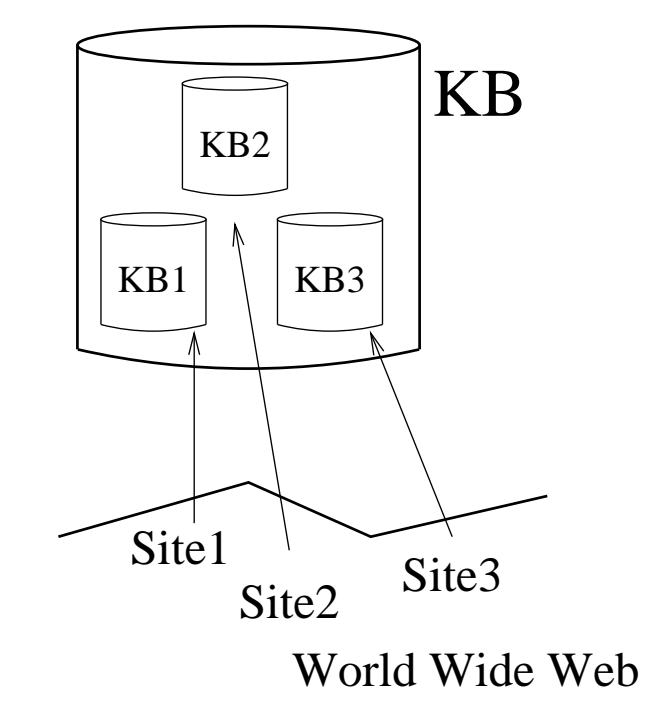

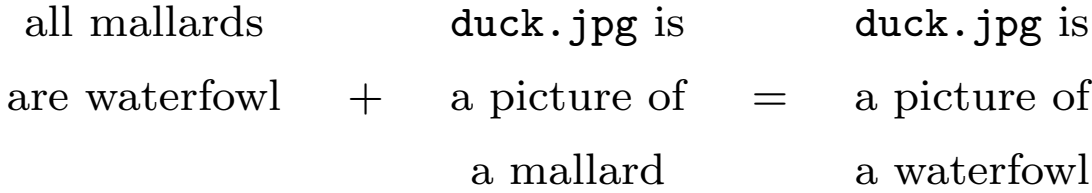

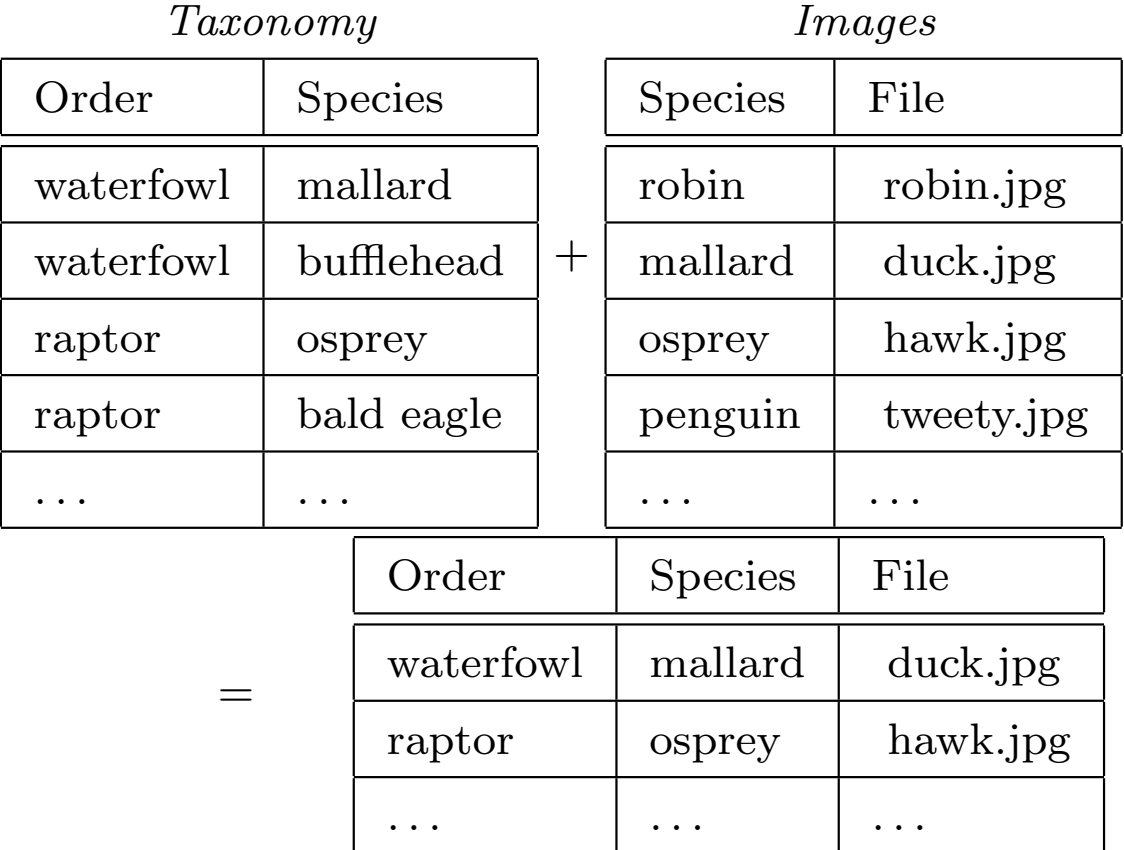

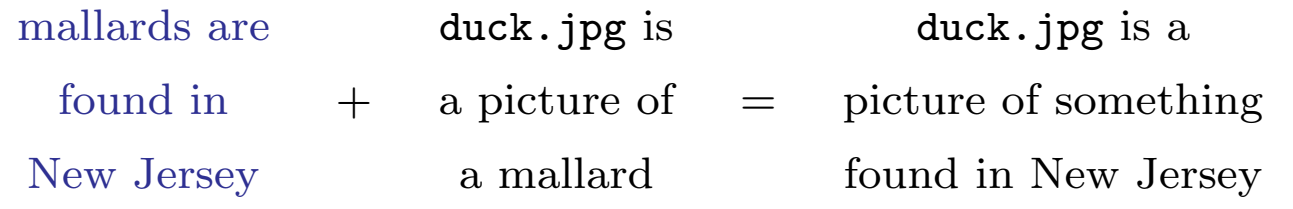

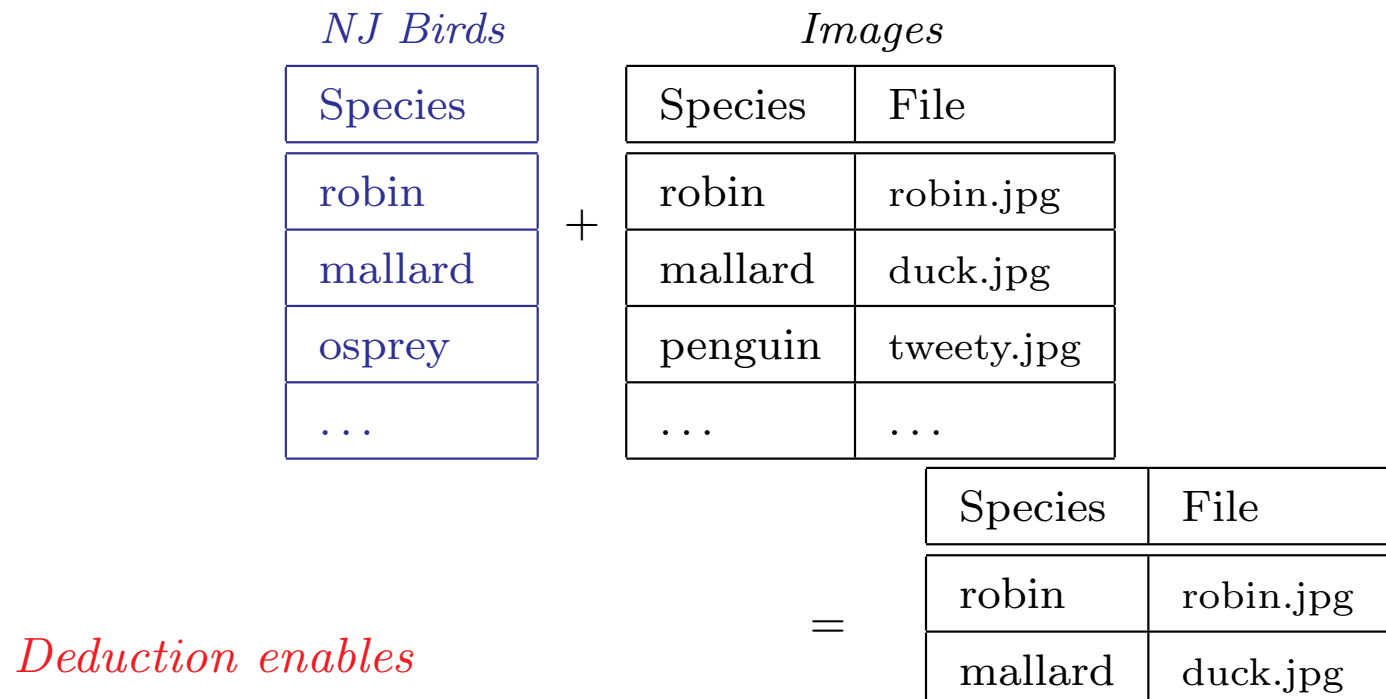

. . . . . .

modularity.

4

Why deduction requires co-operation

 $-?$  nj\_bird(X),image(X,File). nj bird(mallard). nj bird(robin). . . . image(mallard,'duck.jpg'). image(american robin,'robin.jpg'). . . .

The providers of the nj-bird and image facts have to agree on:

- predicate names and argument positions (schema);
- taxonomic information;
- formal names (OIDs) for every entity they describe;
- $\bullet$  ...

#### Deduction without co-operation

If information providers don't co-operate, then a "mediator" program must translate:

 $\prime$ robin'  $\rightarrow$  'american\_robin'

How hard is it to determine if two names refer to the same thing?

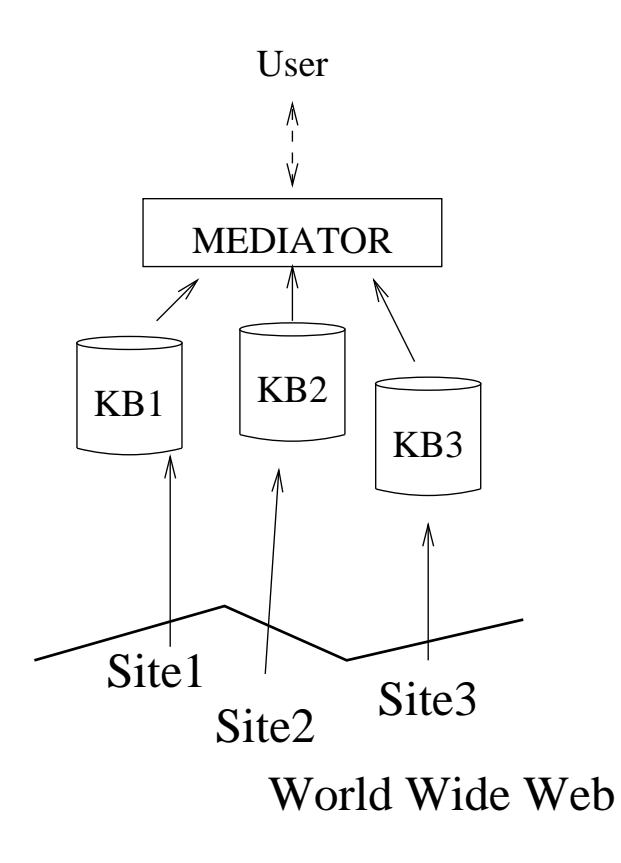

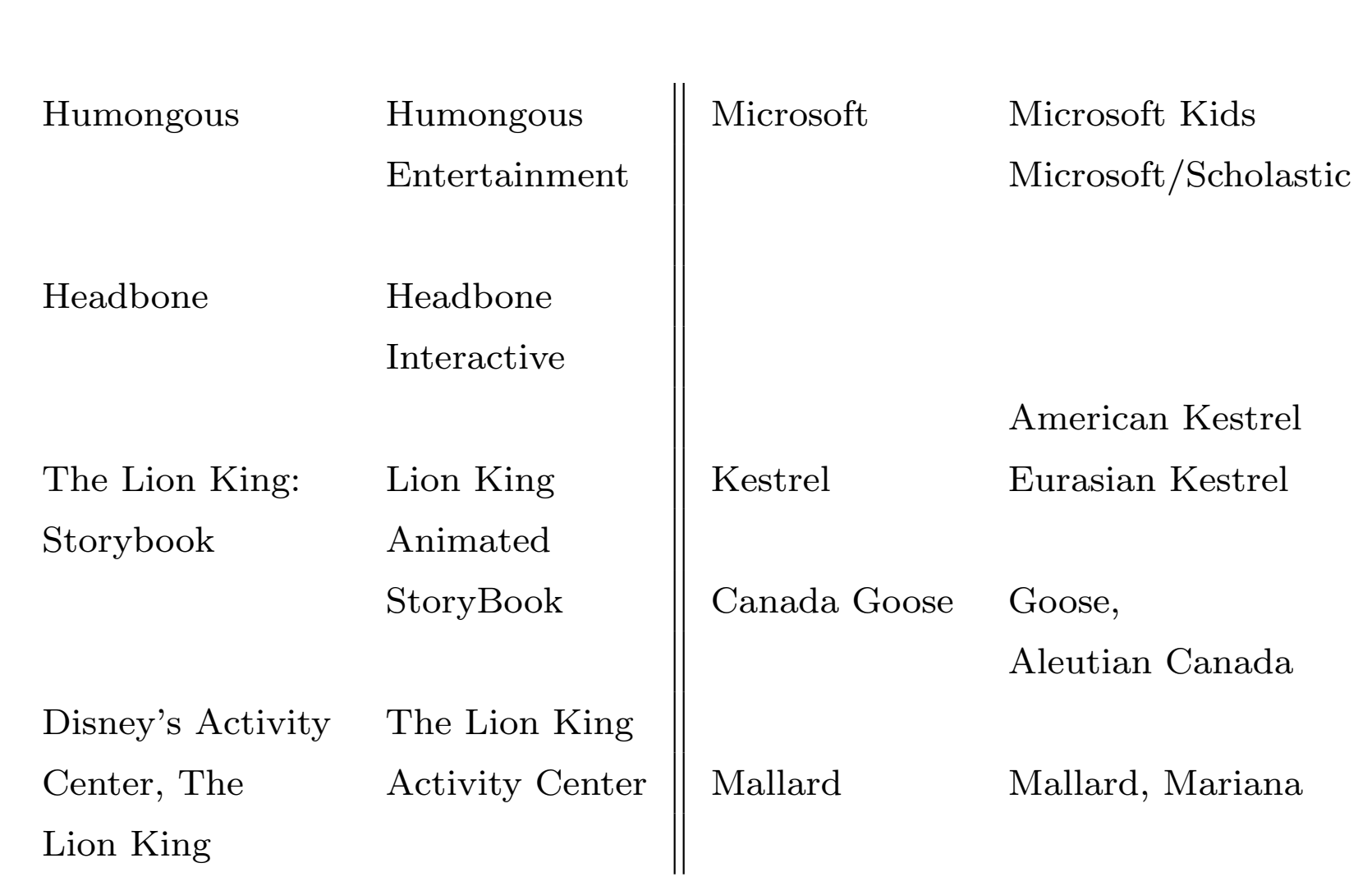

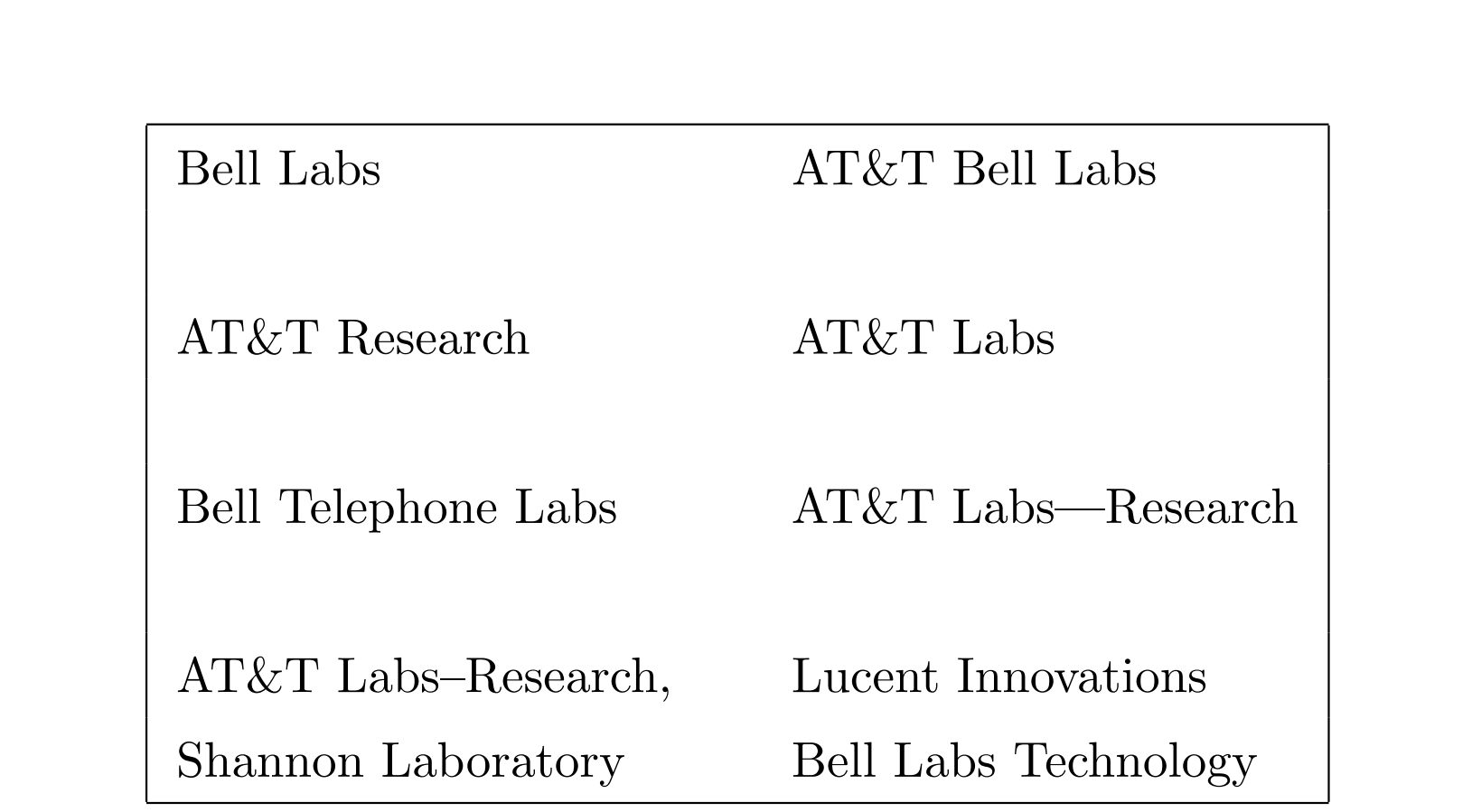

Conclusion: name-coreference is an AI-complete problem.

#### What's the research problem?

We need a general means for integrating formally unconnected knowledge bases.

We must exploit these facts: the individual KB's model the same real world, and communicate with the same users.

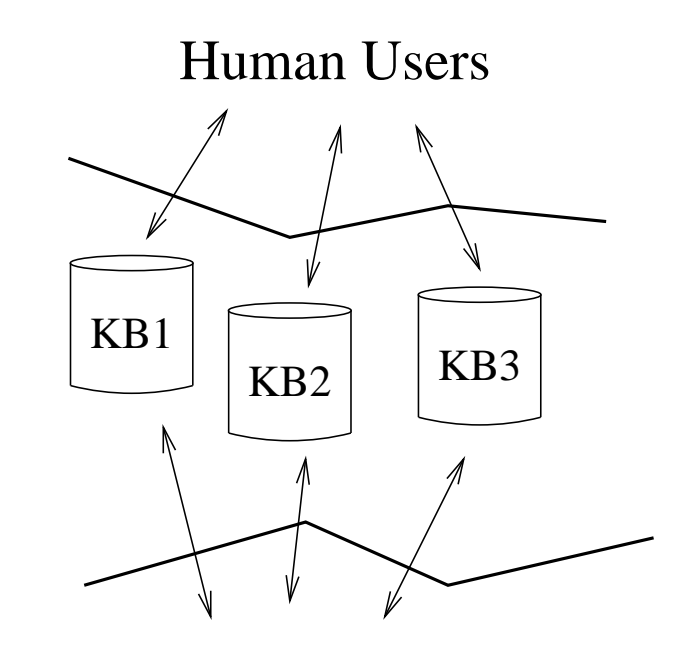

The Real World

# The WHIRL approach

Key points:

- Use informal names and descriptions as object identifiers.
- Use techniques from information retrieval (IR) to guess if two descriptions refer to the same object.
- Use soft ( $\approx$  probabilistic) reasoning for deduction.

Formal reasoning methods over informally identified objects.

# Overview of WHIRL

- WHIRL (Word-based Heterogeneous Information Representation Language) is somewhere between IR systems (document delivery) and KR systems (deduction).
- Outline:
	- Data model: how information is stored.
	- WHIRL query language
	- Accuracy results
	- Key ideas for implementation
	- Efficiency results
	- More results and conclusions

Background: Information retrieval

Ranked retrieval: (e.g., Altavista, Infoseek, ...) given a query  $Q$ , find the documents  $d_1, \ldots, d_r$  that are **most similar** to  $Q$ .

Similarity of  $d_i$  and  $d_j$  is measured using set of terms  $T_{ij}$  common to  $d_i$  and  $d_j$ :

$$
SIM(d_i, d_j) = \sum_{t \in T_{ij}} weight(t, d_i) \cdot weight(t, d_j)
$$

- $\bullet$  A term is a single word (modulo stemming,  $\ldots$ )
- Heuristic: make  $weight(t, d)$  large if t is frequent in d, or if t is rare in the corpus of which d is an element.

#### Background: Information retrieval

Similarity of  $d_i$  and  $d_j$  is measured using set of terms  $T_{ij}$  common to  $d_i$  and  $d_j$ :

$$
SIM(d_i, d_j) = \sum_{t \in T_{ij}} weight(t, d_i) \cdot weight(t, d_j)
$$

- Heuristic: make  $weight(t, d)$  large if t is frequent in d (TF), or if t is rare in the corpus of which  $d$  is an element (IDF).
- Example: if the corpus is a list of company names:
	- $-$  Low weight: "Inc", "Corp", ...
	- High weight: "Microsoft", "Lucent", . . .
	- Medium weight: "Acme", "American", . . .

### Background: Information retrieval

It's notationally convenient to think of a document  $d_i$  as a long, sparse vector,  $v_i$ .

If 
$$
\vec{v}_i = \langle v_{i,1}, \dots, v_{i,|T|} \rangle
$$
,  $v_{i,t} = weight(t, d_i)$ , and  $||v_i|| = 1$ :  
\n
$$
SIM(d_i, d_j) = \sum_{t \in T} weight(t, d_i) \cdot weight(t, d_j)
$$
\n
$$
= \vec{v}_i \cdot \vec{v}_j
$$

Also,  $0 \leq SIM(d_i, d_j) \leq 1$ .

# Effectiveness of the TF-IDF "vector space" representation

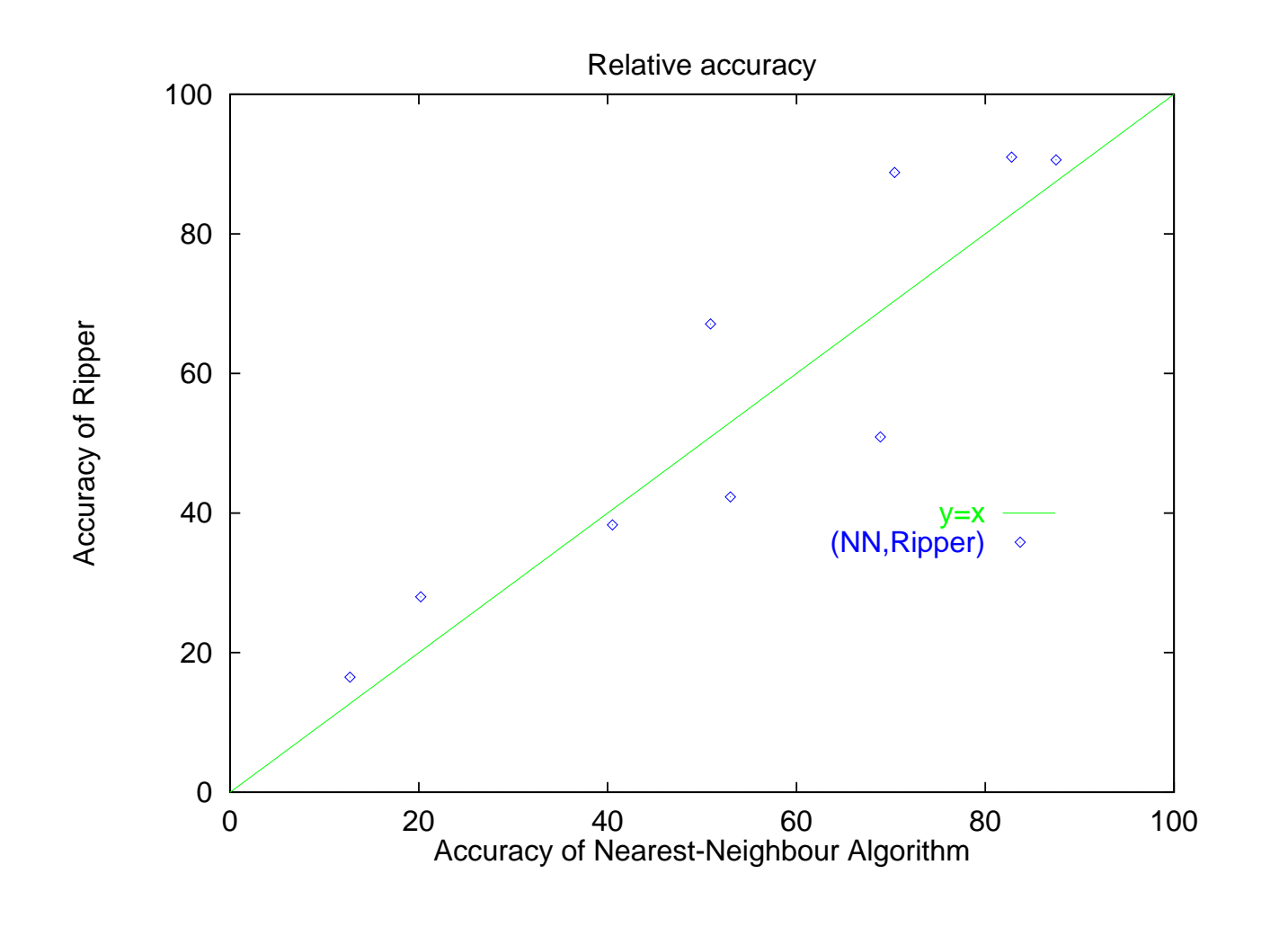

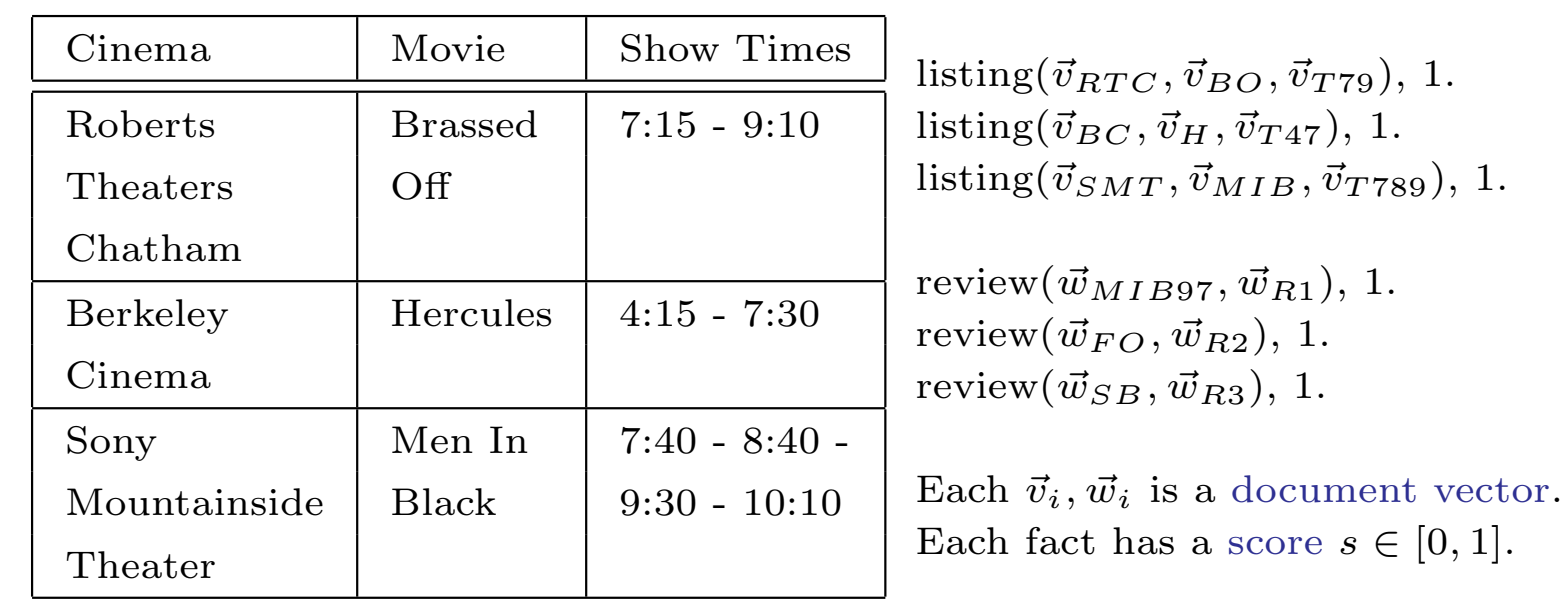

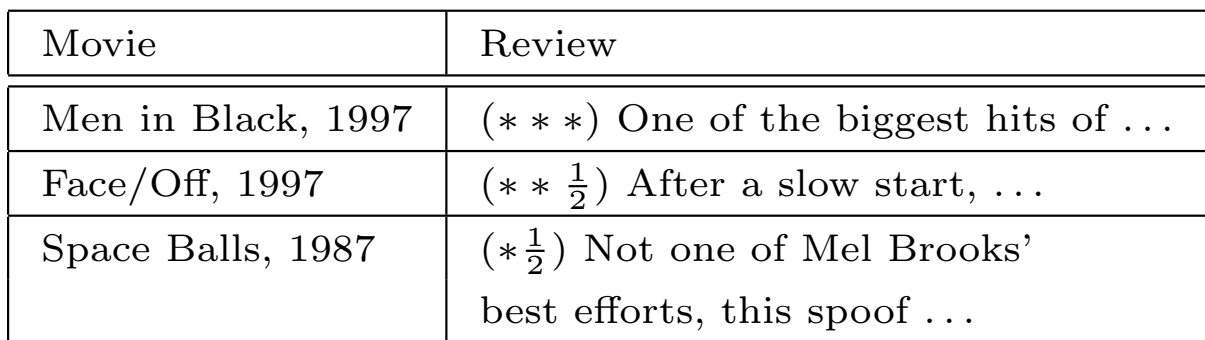

 $\vec{v}_{MIB} = \langle \ldots, v_{black}, \ldots, v_{in}, \ldots, v_{men}, \ldots \rangle$  $\vec{w}_{MIB97} = \langle \dots, w_{black}, \dots, w_{in}, \dots, w_{men}, \dots, w_{1997}, \dots \rangle$  $w_{1997} \approx 0 \implies sim(\vec{v}_{MIB}, \vec{w}_{MIB97}) \approx 1$ 

#### Queries in WHIRL

- Syntax: WHIRL  $=$  (similarity) Prolog – function symbols – recursion – negation +  $X \sim Y$
- Semantics (details in Cohen, SIGMOD98):
	- A ground formula gets a score  $s \in [0,1]$
	- $-\text{Score}(p(a_1,\ldots,a_k)) = s \text{ for DB literals.}$
	- $\text{Score}(a \sim b) = SIM(a, b)$  for similarity literals.
	- $-$  Score( $\phi \wedge \psi$ ) = Score( $\phi$ ) · Score( $\psi$ ).
	- $-\operatorname{Score}(\phi \vee \psi) = 1 (1 \operatorname{Score}(\phi))(1 \operatorname{Score}(\psi))$
	- Answer to a query  $Q$  is an ordered list of the r substitutions  $\theta_1, \ldots, \theta_r$  that give  $Q\theta_i$  the highest scores. (User provides r).

### Standard ranked retrieval:

```
"find reviews of sci-fi comedies".
```
?- review(Title,Rev) ∧ Rev∼"sci-fi comedy"

(score 0.22):  $\theta_1 = {\text{Title}}/\vec{w}_{MIB97}, \text{Rev}/\vec{w}_{R1}$ (score 0.19):  $\theta_2 = \{\text{Title}/\vec{w}_{SB}, \text{Rev}/\vec{w}_{R4}\}\$ (score 0.13):  $\theta_2 = \dots$ 

Standard DB queries: "find reviews for movies playing in Mountainside" (assume single-term "movie IDs" in DB)

?- review(Id1,T1,Rev) ∧ listing(C,Id2,T2,Time) ∧ Id1∼Id2 ∧ C∼"Sony Mountainside Theater" (score 1.00):  $\theta_1 = {\text{Id}1}/\vec{v}_{93}, \text{Id}2/\vec{w}_{93}, \text{Rev}/\vec{w}_{R1}, \ldots$ (score 1.00):  $\theta_2 = \dots$ 

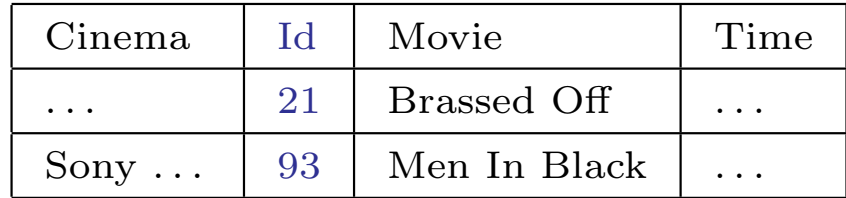

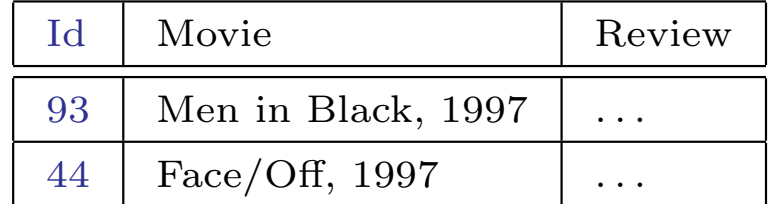

Mixed queries: "where is *[Men in Black] playing?"* 

?- review(Id1,T1,Rev) ∧ listing(C,Id2,T2,Time) ∧ Id1∼Id2 ∧ Rev∼"sci-fi comedy with Will Smith" (score 0.22):  $\theta_1 = {\text{Id}1}/\vec{v}_{93}, \text{Id}2/\vec{w}_{93}, \text{Rev}/\vec{w}_{R1}, \ldots$ (score 0.13):  $\theta_2 = \dots$ 

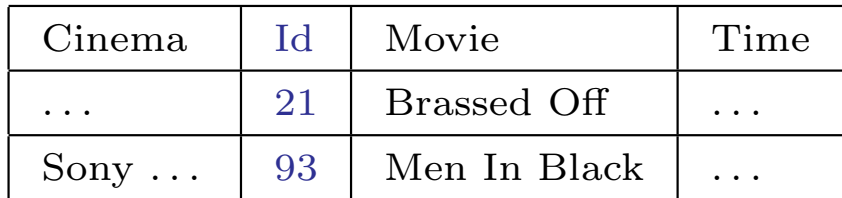

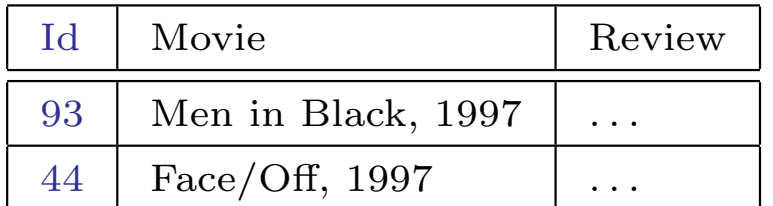

### A realistic situation

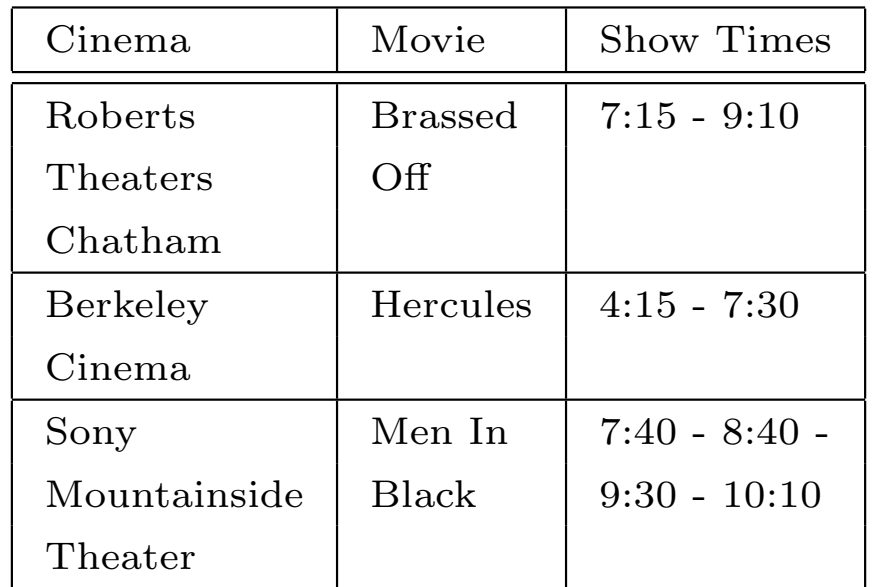

With real Web data, there will be no common ID fields, only informal names.

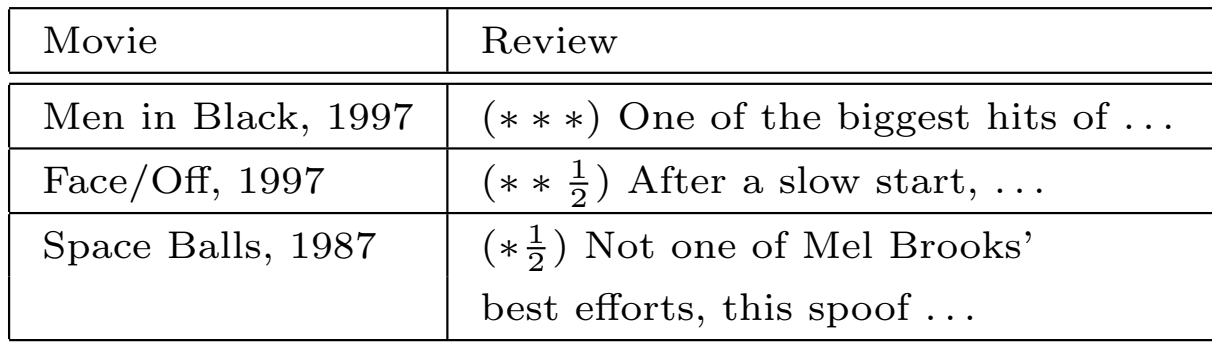

"Similarity" joins: "find reviews of movies currently playing" ?- review(Title1,Rev) ∧ listing( ,Title2,Time) ∧ Title1∼Title2

(score 0.97):  $\theta_1 = \{ \text{Title1}/\vec{v}_{MIB}, \text{Title2}/\vec{w}_{MIB97}, \ldots \}$ (Men in Black) (Men in Black, 1997)

(score 0.41):  $\theta_2 = \{ \text{Title1}/\vec{v}_{BO}, \text{Title2}/\vec{w}_{FO}, \ldots \}$ (Brassed Off) (Face/Off)

. . .

. . .

How well do similarity joins work?

?- top500 $(X)$ , hiTech $(Y)$ , X∼Y

top500: Abbott Laboratories Able Telcom Holding Corp.

. . .

Access Health, Inc. Acclaim Entertainment, Inc. Ace Hardware Corporation ACS Communications, Inc. ACT Manufacturing, Inc. Active Voice Corporation Adams Media Corporation Adolph Coors Company

hiTech: ACC CORP ADC TELECOMMUNICATION INC ADELPHIA COMMUNICATIONS CORP ADT LTD ADTRAN INC AIRTOUCH COMMUNICATIONS AMATI COMMUNICATIONS CORP AMERITECH CORP APERTUS TECHNOLOGIES INC APPLIED DIGITAL ACCESS INC APPLIED INNOVATION INC

. . .

Sample company-name pairings

WHIRL output on business.html

# Evaluating similarity joins

- Input: query
- Output: ordered list of documents

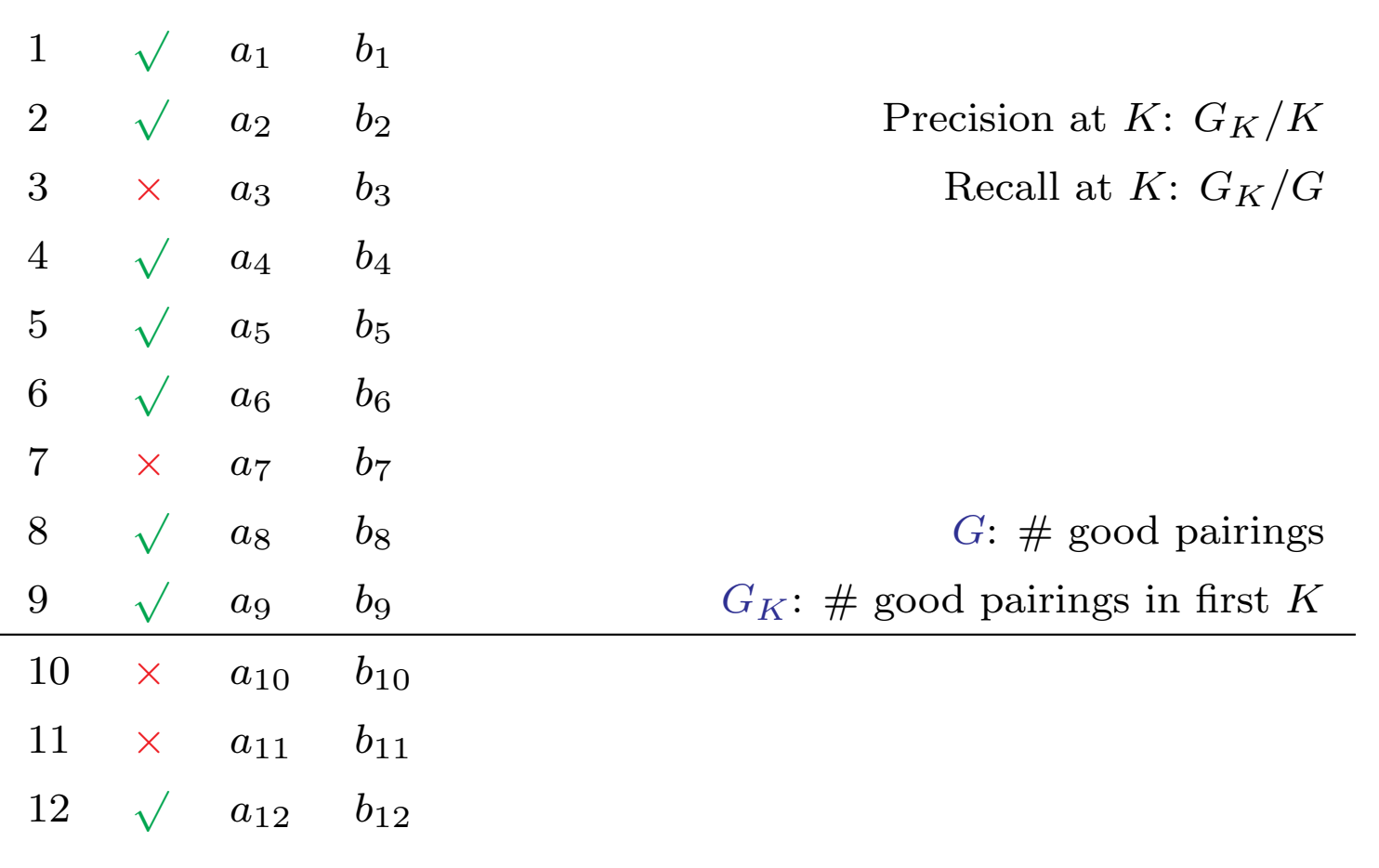

# Evaluating similarity joins

- Pick relations p, q with  $> 2$  plausible keys
- Perform "similarity join" using first key field
- Mark a pairing correct ("relevant") if secondary key matches
- Compute precision and recall over first 1000 rankings
- Examples
	- Business: company name, web site
	- Animals: common name, scientific name
	- etc

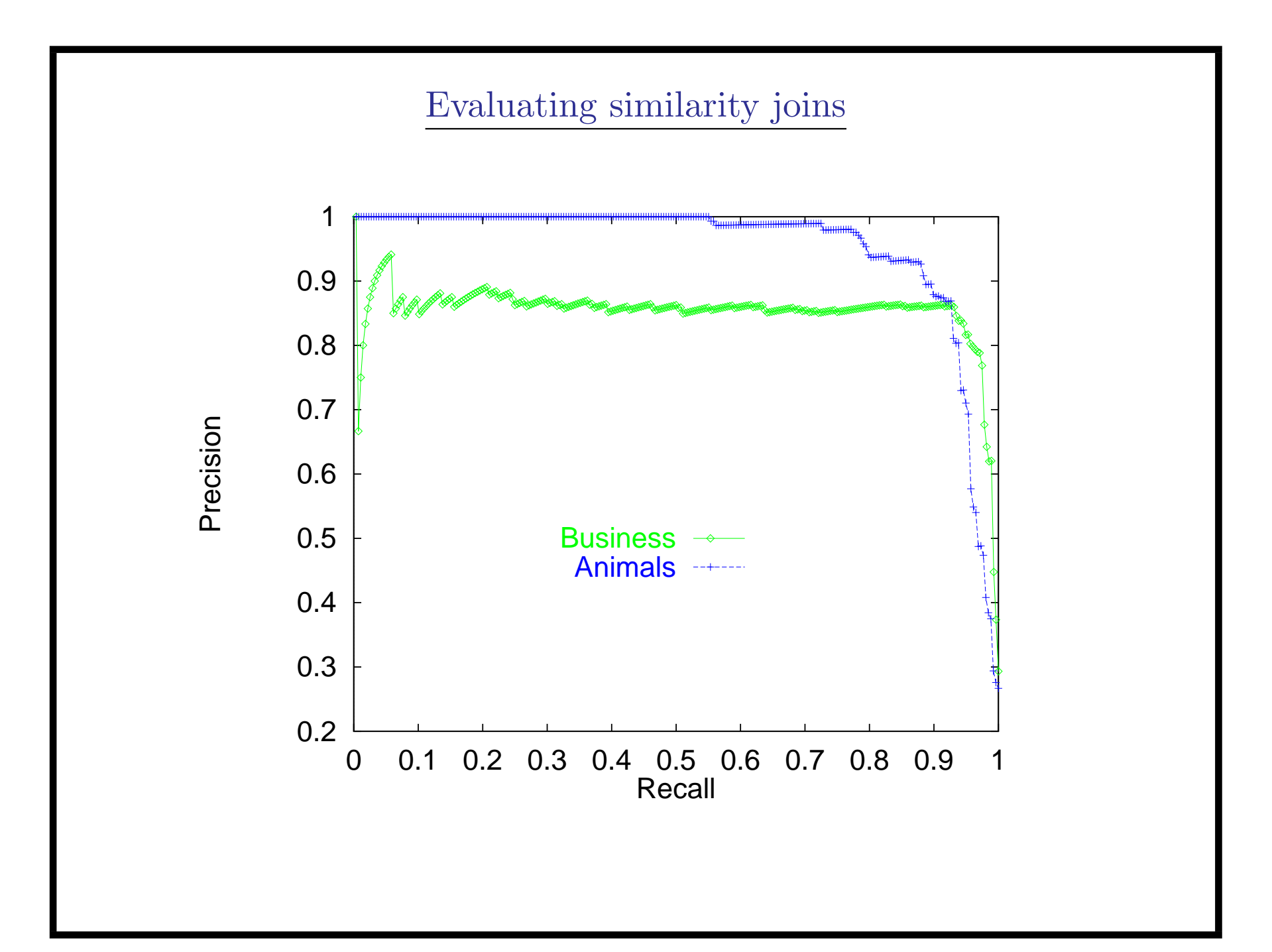

# Evaluating WHIRL queries

Additional experiments:

- Repeat with more datasets from more domains.
	- Average precision ( $\approx$  area under precision-recall curve) ranges from 85% to 100% over 13 joins in 6 domains.
- Repeat for more complex join queries.
	- Average precision drops from 94% for 2-way joins to 90% for 5-way joins (averaged over many queries in one domain).
- Evaluate other things to do with WHIRL.
- How can you implement WHIRL efficiently?

### An efficient implementation

Key ideas for current implementation:

- Central problem: given  $Q$ , find best substitution.
	- Currently, using  $A*$  search.
- Search space: partial substitutions. e.g., for "?- r(X),s(Y),X∼Y", possible state is  $\{X = \vec{x}\}.$
- Key operator: when  $Q$  contains " $\vec{x} \sim Y$ ", find good candidate bindings for Y quickly.
	- Use inverted indices.

#### An efficient implementation

- Key step: state is a substitution  $\theta$ ,  $Q\theta$  contains "s(Y), $\vec{x} \sim Y$ ". Need to find good candidate bindings for Y quickly.
	- 1. Pick some term t with large weight in  $\vec{x}$ .
	- 2. Use inverted index to get

$$
I_{t,s,1} = \{ \vec{y} : s(\vec{y}) \in \text{DB and } y_t > 0 \}
$$

• To compute heuristic value of state, use fact that

$$
score(\vec{x} \sim Y) \leq \max_{\vec{z} \in I_{t,s,1}} (\sum_t x_t \cdot z_t) \leq \sum_t x_t \cdot (\max_{\vec{z} \in I_{t,s,1}} z_t)
$$

• Indexing and bounds well-known in IR (Buckley-Lewitt, Turtle-Flood's maxscore alg) An efficient implementation

- For instance: I used WHIRL as the DBMS for two real-life integration systems:
	- Birds of North America:  $\approx 35$  sites
	- Computer Games for Kids:  $\approx$  15 sites
- Both were made available on the Web, and queries were logged.

# Results on real-world queries

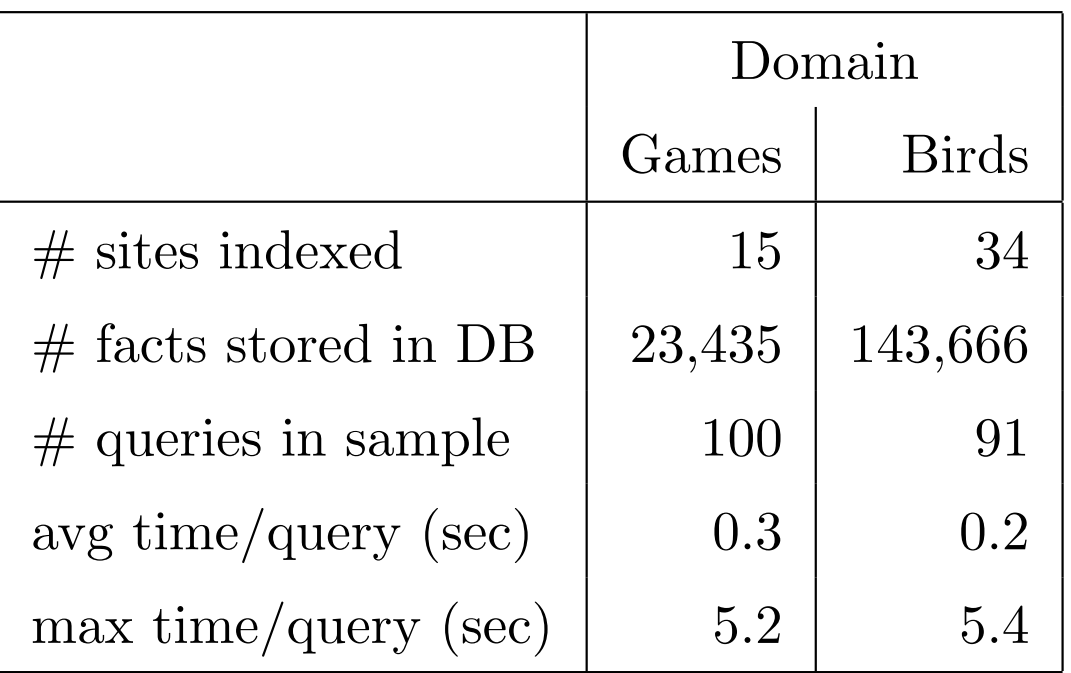

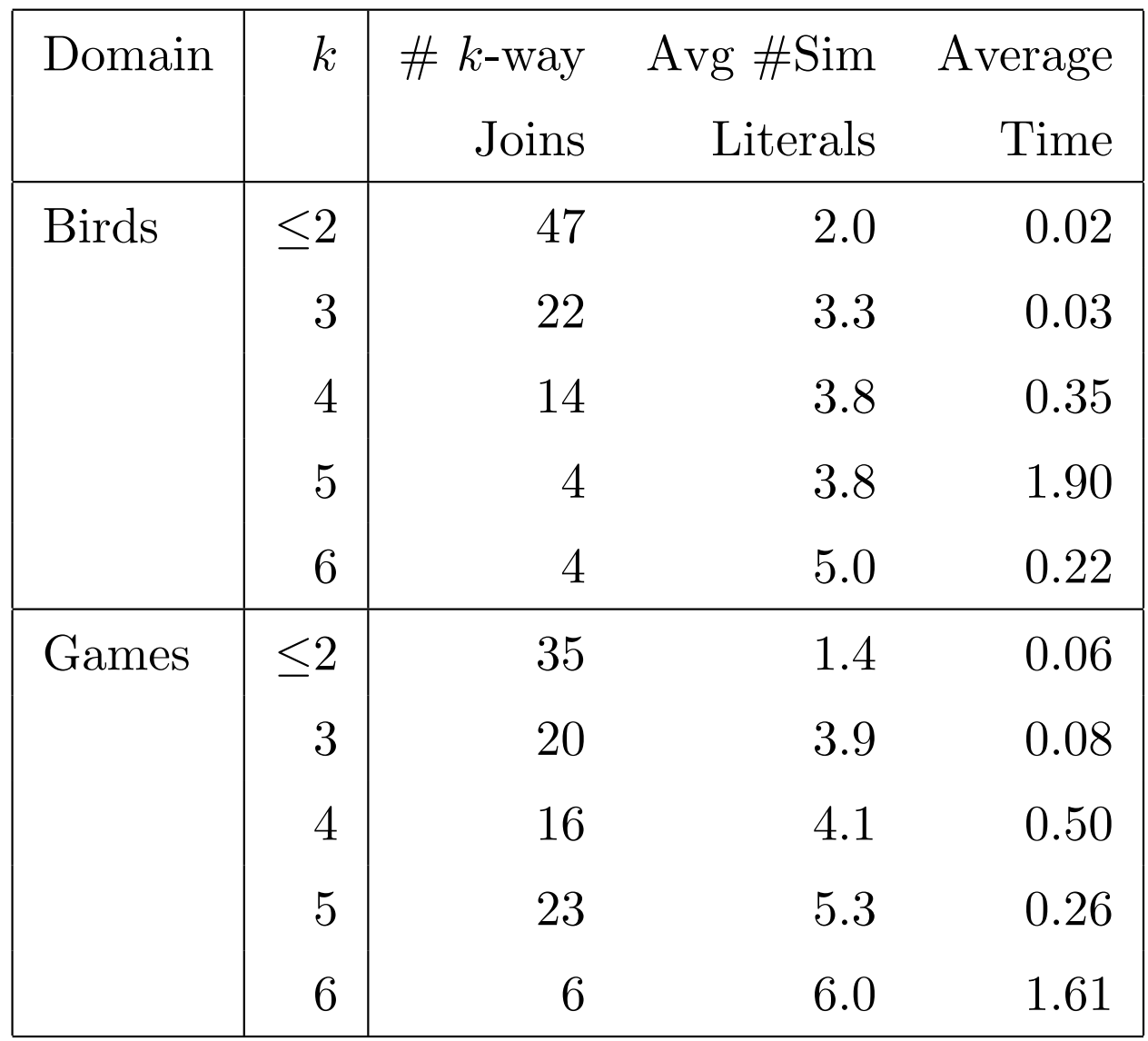

# The extraction problem

Sometimes it's difficult to extract even an informal name from its context:

- Fox Interactive has a fully working demo version of the Simpsons Cartoon Studio. (Win and Mac)
- Vividus Software has a free 30 day demo of Web Workshop (web authoring package for kids!) Win 95 and Mac
- Scarlet Tanager (58kB) Piranga olivacea. New Paltz, June 1997. "...Robin-like but hoarse (suggesting a Robin with a sore throat)." (Peterson) "..a double-tone which can only be imitated by strongly humming and whistling at the same time." (Mathews)

### The extraction problem

Idea: use text without trying to extract names.

# ?- paragraph(X),name(Y),X∼Y

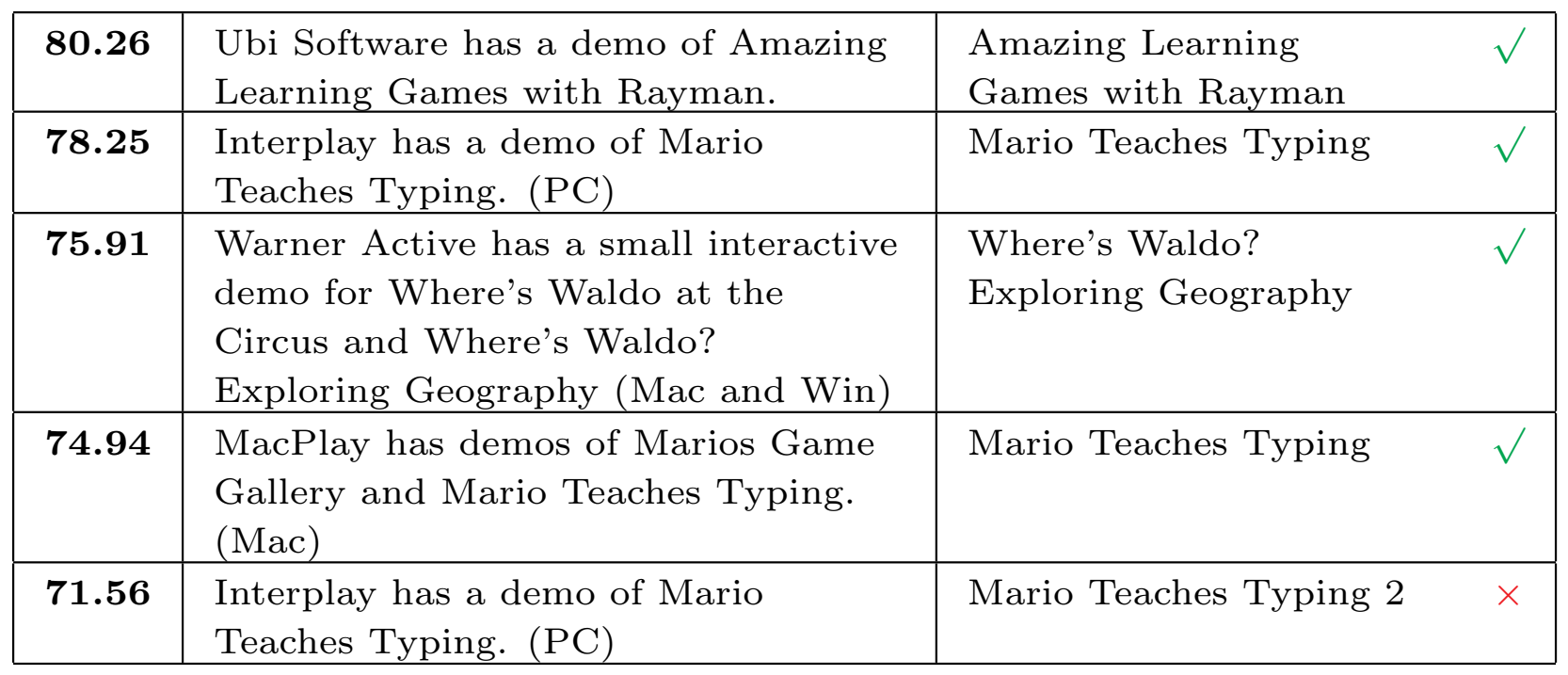

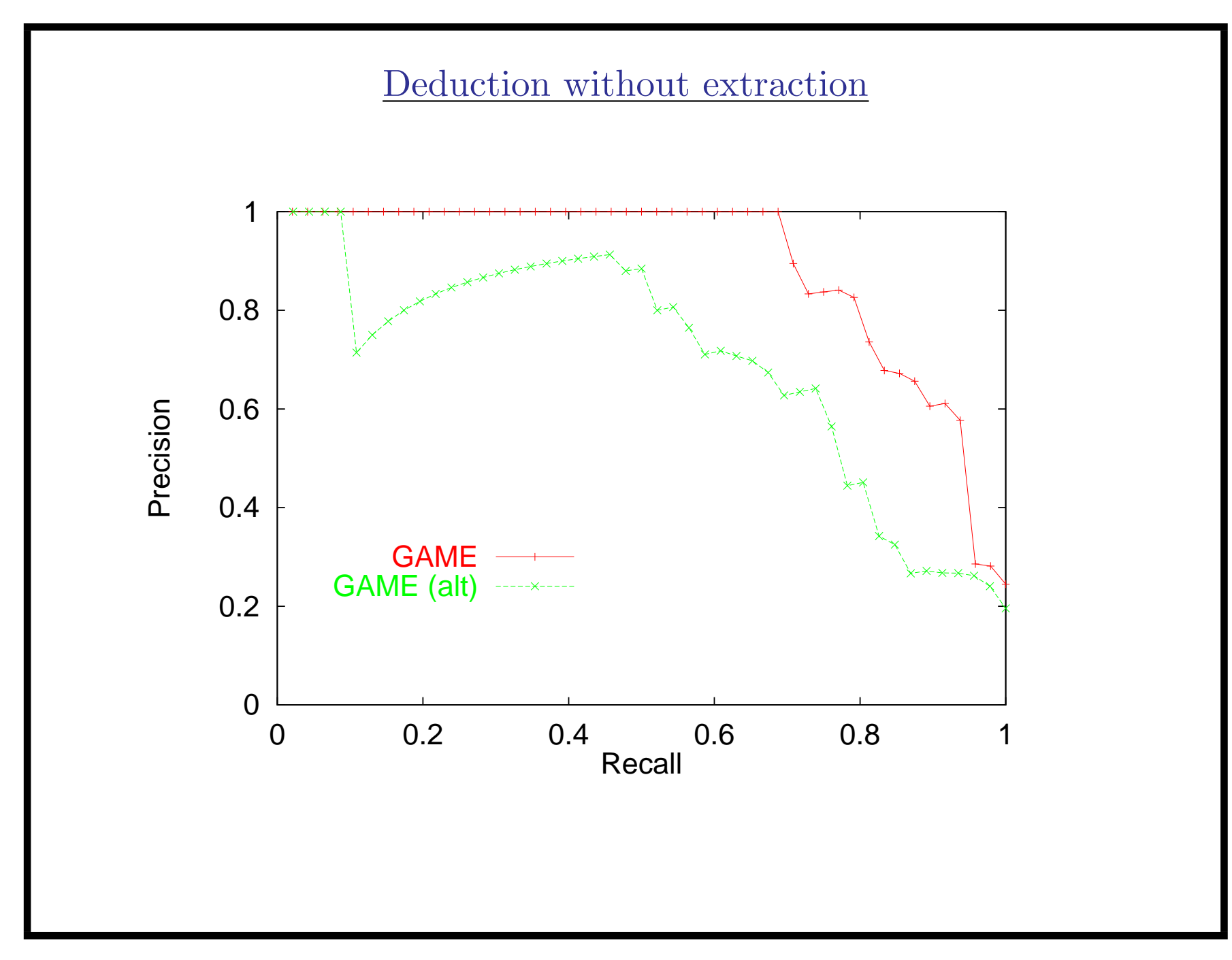

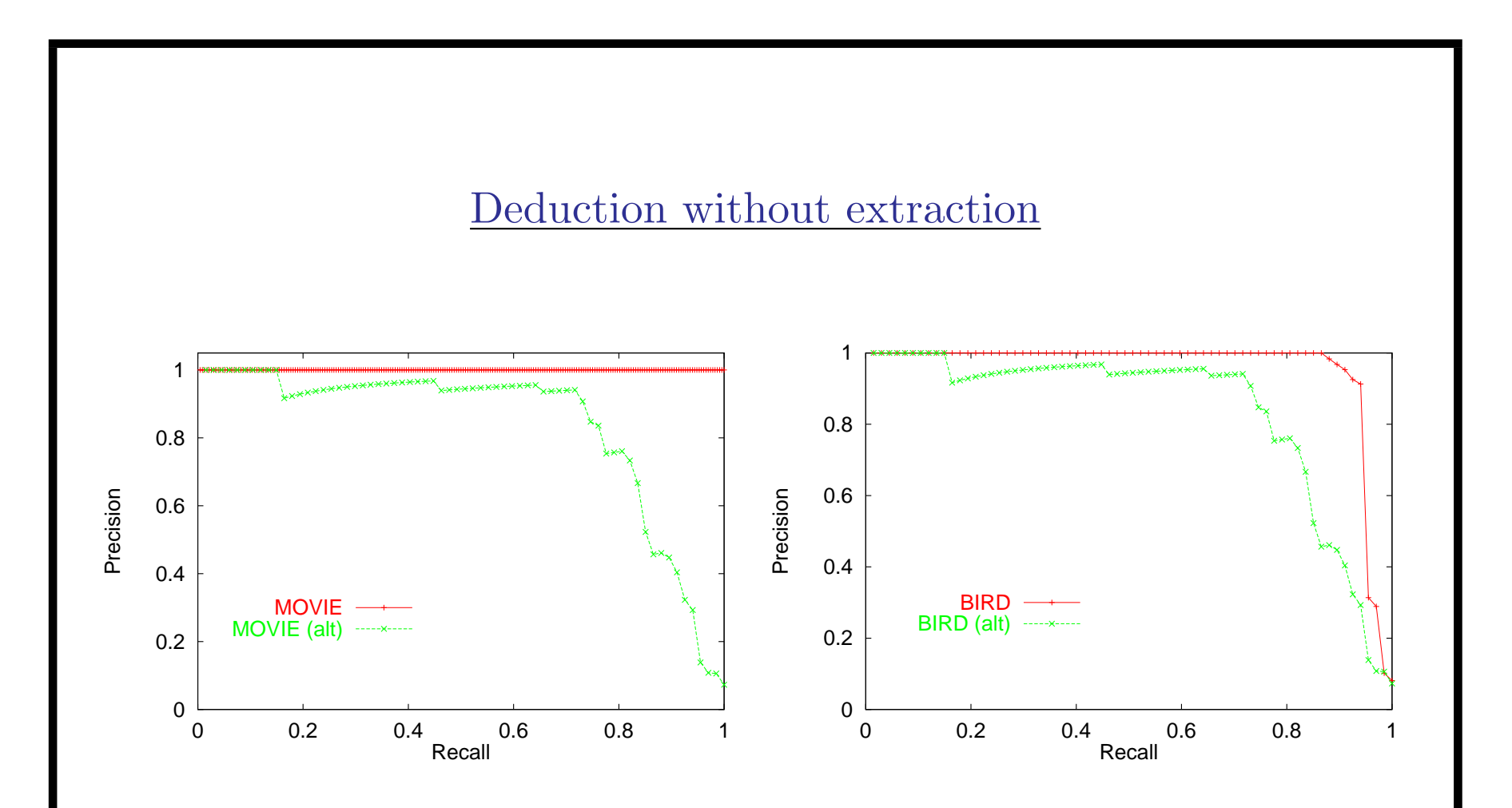

Movie 1: full review (no extraction).

Movie 2: movie name, cinema name & address, showtimes.

More uses of WHIRL: Classification?

```
review("Putt-Putt Travels Through Time", url1).
category("Putt-Putt's Fun Pack", "adventure").
category("Time Traveler CD", "history").
```

```
. . .
"find me reviews of adventure games"
v(Ur) \leftarrowreview(Game1,Url) ∧ category(Game2,Cat)
    ∧ Game1∼Game2 ∧ Cat∼"adventure"
```
To answer this query, WHIRL guesses the class "adventure" based on similarities between names.

More uses of WHIRL: Classification

 $category(Cat) \leftarrow test(X) \wedge train(Y,Cat) \wedge X \sim Y$ 

- Here train contains a single unclassified example, and test contains a set of training examples with known categories. (from Cohen&Hirsh, KDD-98)
- WHIRL here performs a sort of K-NN classification.
	- 1. Find r best bindings for X,Y,Cat
	- 2. Combine evidence using noisy-or:  $Score(\phi \wedge \psi) = Score(\phi) \cdot Score(\psi)$

Using WHIRL for Classification

- Created nine representative datasets using data from Web.
- All instances were short "names"
	- book title: inst="The Humbugs of the World by P. T. Barnum (page images at MOA)", class="General Works"
	- company name: inst="National City Corporation", class="Banks–Midwest"
	- Also bird names, Web page titles, . . .
- # classes ranged from 6 to 228, #instances ranged from  $\approx 300$ to  $\approx 3000$ .

# Benchmark classification problems

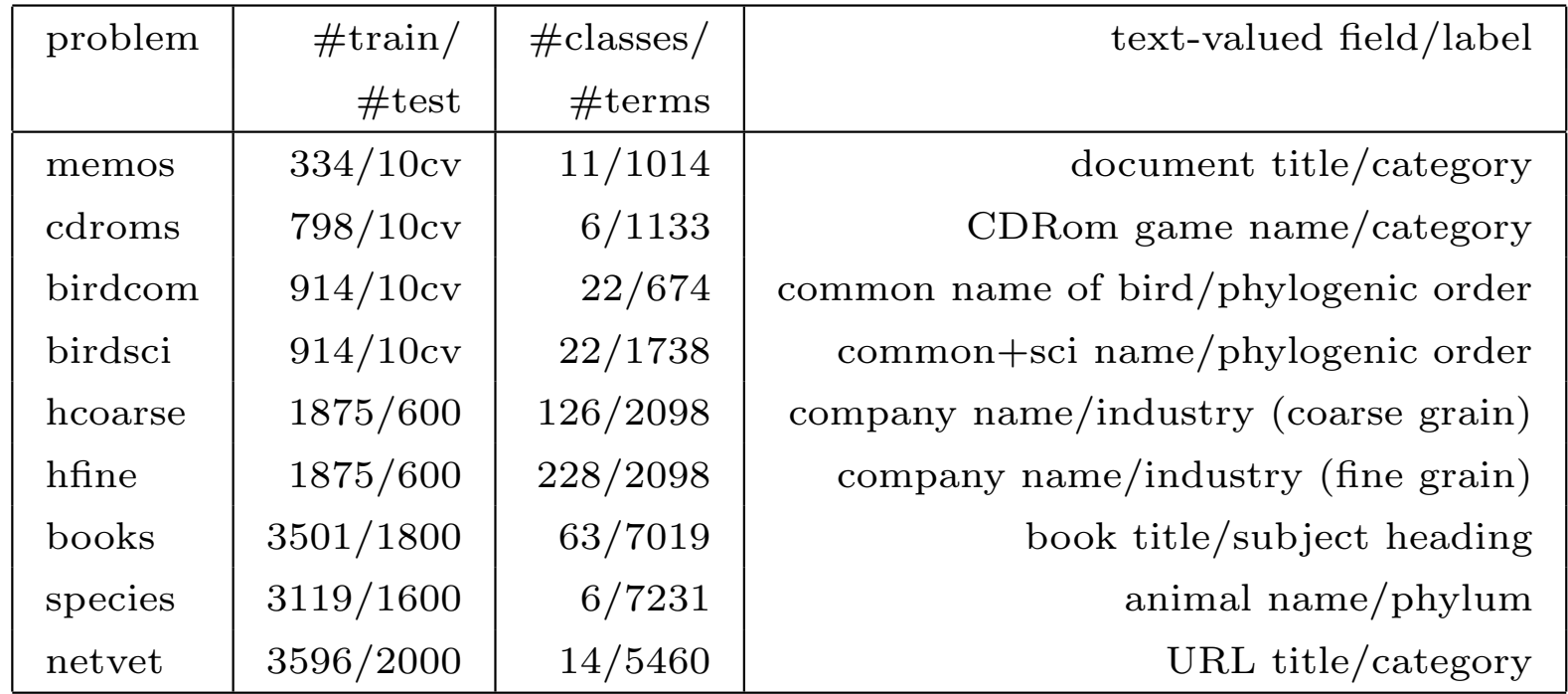

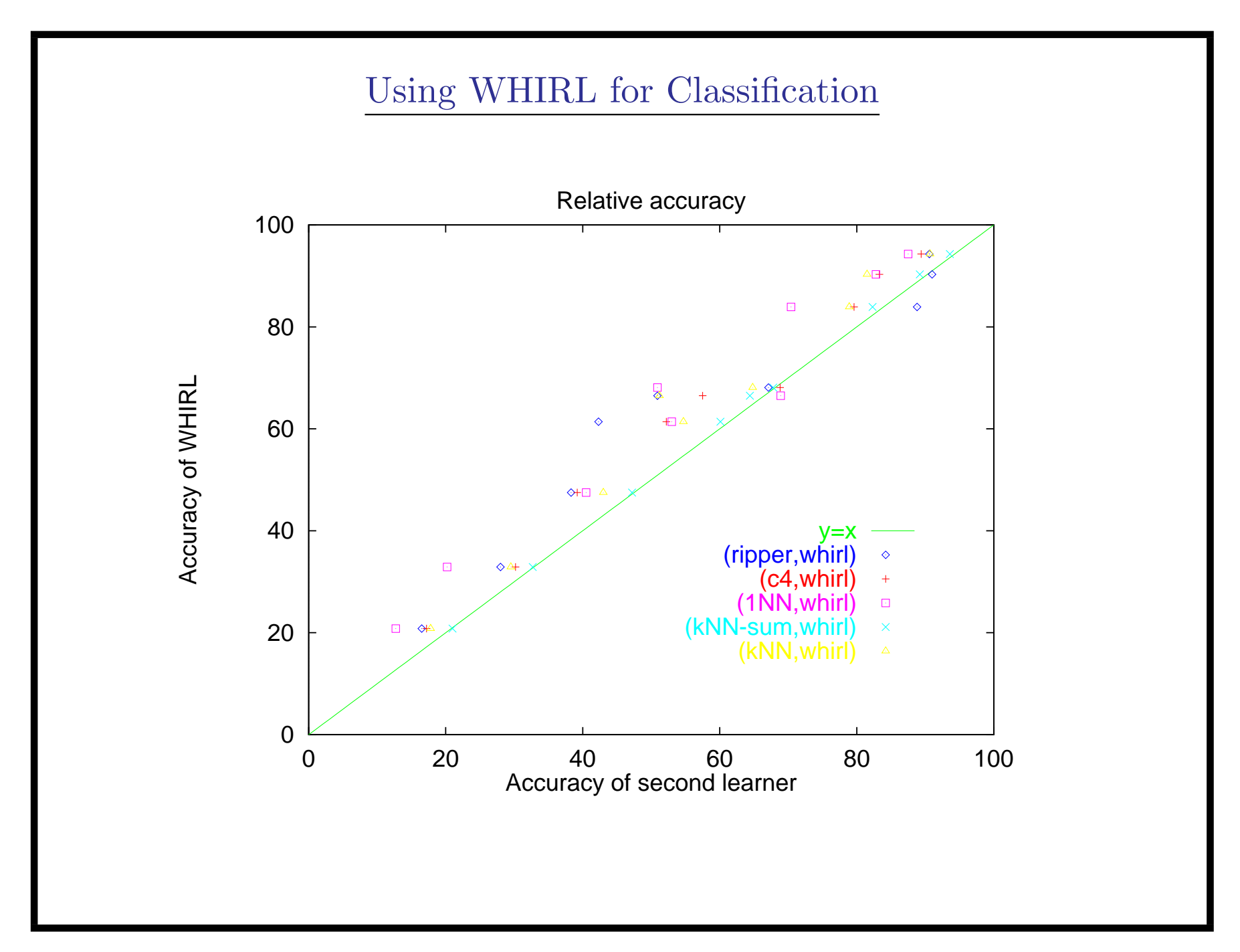

# Using WHIRL for Classification

Later work by Zelikovitz & Hirsh:

- Slightly more complex WHIRL queries (2-way chain join)
- Linked test and train documents via a set of "similar" unlabeled documents
- Showed improved classification performance for short examples or small training sets.

Classification with "side information"

Consider classification. . .

- Observation: Performance can often be improved by obtaining additional features about the entities involved.
- Question: Can performance be improved using weaker "side" information"—like additional features that might or might not be about the entities involved in the classification task?

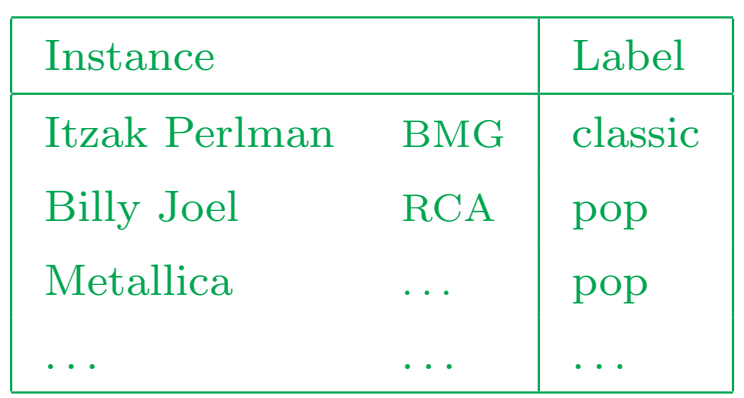

Goal: from the data above, learn to classify musical artists as classical vs. popular.

Basic ideas: introduce new features for artist names that

- appear in certain lists or tables; (e.g., italicized names in the 'Guest Artist' page)
- are modified by certain words (e.g., "K∅∅L")

#### Guest Artists: Spring 2000

- Apr 9, Itzak Perlman
- May 3, Yo Yo Ma
- May 17, The Guanari Quartet

 $\bullet$  ...

#### Biff's KØØL Band Links

- Nine Inch Nails (new!)
- Metallica!! Rockin'! Anyone know where can I find some MP3s?

• . . .

. . .

The extraction algorithm

- 1. Parse the HTML markup
- 2. Associate each short marked-up section with its "tag-path position"  $(x_1,p_1), (x_2,p_2), \ldots$
- 3. Find all triples  $(a_j, x_i, p_i)$  such that instance  $a_j$ 's name is highly similar to  $x$  (with a WHIRL query.)
- 4. Define  $g_p(a) = 1$  iff  $\exists x : (a, x, p)$  is a triple.
- 5. Determine the "scope" of each HTML header  $(e.g., h1, h2, \ldots)$
- 6. Define  $g_w(a) = 1$  iff  $\exists x, h : (a, x, p)$  is a triple, h is a header, x is in the scope of  $h$ , and  $w$  is a word  $h$ .

Feature construction: an example

```
\langle \text{html}\rangle < \text{head}\rangleBiff's Home Page\langle \text{head}\rangle
\langle h2\rangle KØ\parallelL Band Links\langle h2\rangle
      <td>Metallica
      <td>Nine Inch Nails (new!)
   \langle tr \rangle \langle tr \rangle<td>Barry Manilow
      . . .
```

```
html(head(...),body(
      h2(K∅∅L Band Links),
         table(
          tr(td(Metallica),
             td(Nine Inch Nails (new!))),
          tr(td(Barry Manilow),
```
. . .

```
Instances:
```
. . .

. . .

Metallica

Nine Inch Nails

Itzak Perlman

 $(\text{``KØOL Band Links''},$  www.biff.com/html\_body\_h1)  $("Metallica", www.biff.com/html-body_table-tr_ttd")$ ("Nine Inch Nails (new!)", www.biff.com/html body table tr td) ("Barry Manilow", www.biff.com/html body table tr td)

```
html(head(...),body(
      h2(K∅∅L Band Links),
         table(
          tr(td(Metallica),
             td(Nine Inch Nails (new!))),
          tr(td(Barry Manilow),
```
. . .

```
(instance-name, instance-mention, position)
("Metallica", "Metallica", table_tr_t]("Nine Inch Nails", "Nine Inch Nails (new!)", table_tr_td)
("Barry Manilow", "Barry Manilow", table_tr_td)
```

```
html(head(...),body(
        h2(K\emptyset\emptyset L Band Links),
           | table(
             | tr(td(Metallica),
                | td(Nine Inch Nails (new!))),
             | tr(td(Barry Manilow),
        h1(\ldots),. . .
```
. . .

```
g_{\text{table-tr\_td}}(" \text{Mediallica"}) = 1 g_{\text{KØOL}}(" \text{Mediallica"}) = 1g_{\text{table-tr\_td}}(\text{``Nine Inch Nails''}) = 1 g_{\text{band}}(\text{``Medialica''}) = 1g_{\text{table-tr\_td}}(\text{``Barry Manilow)} = 1 g_{\text{links}}(\text{``Medialica''}) = 1
```
## Benchmark problems

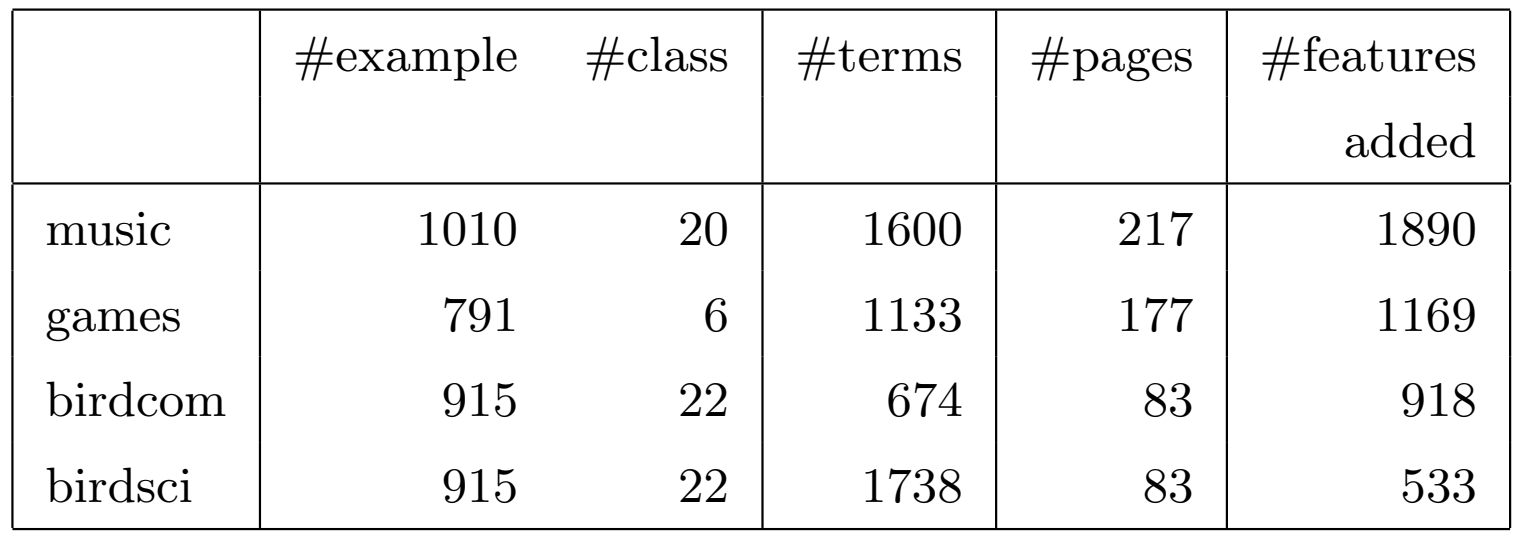

- original data: names as bag-of-words
- music: (Cohen&Fan,WWW00) others: (Cohen&Hirsh,KDD98)
- note: test data must be processed as well (transduction).

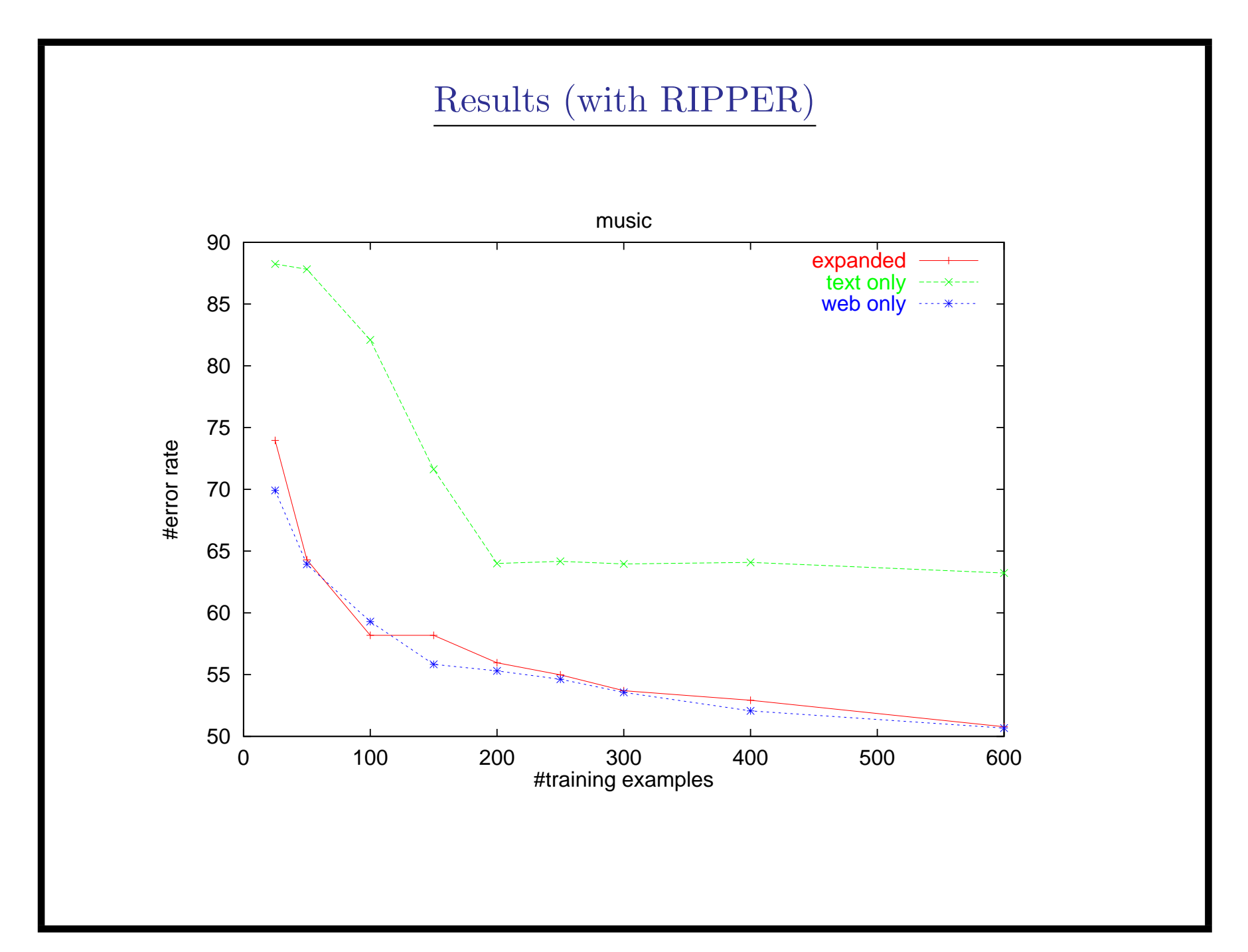

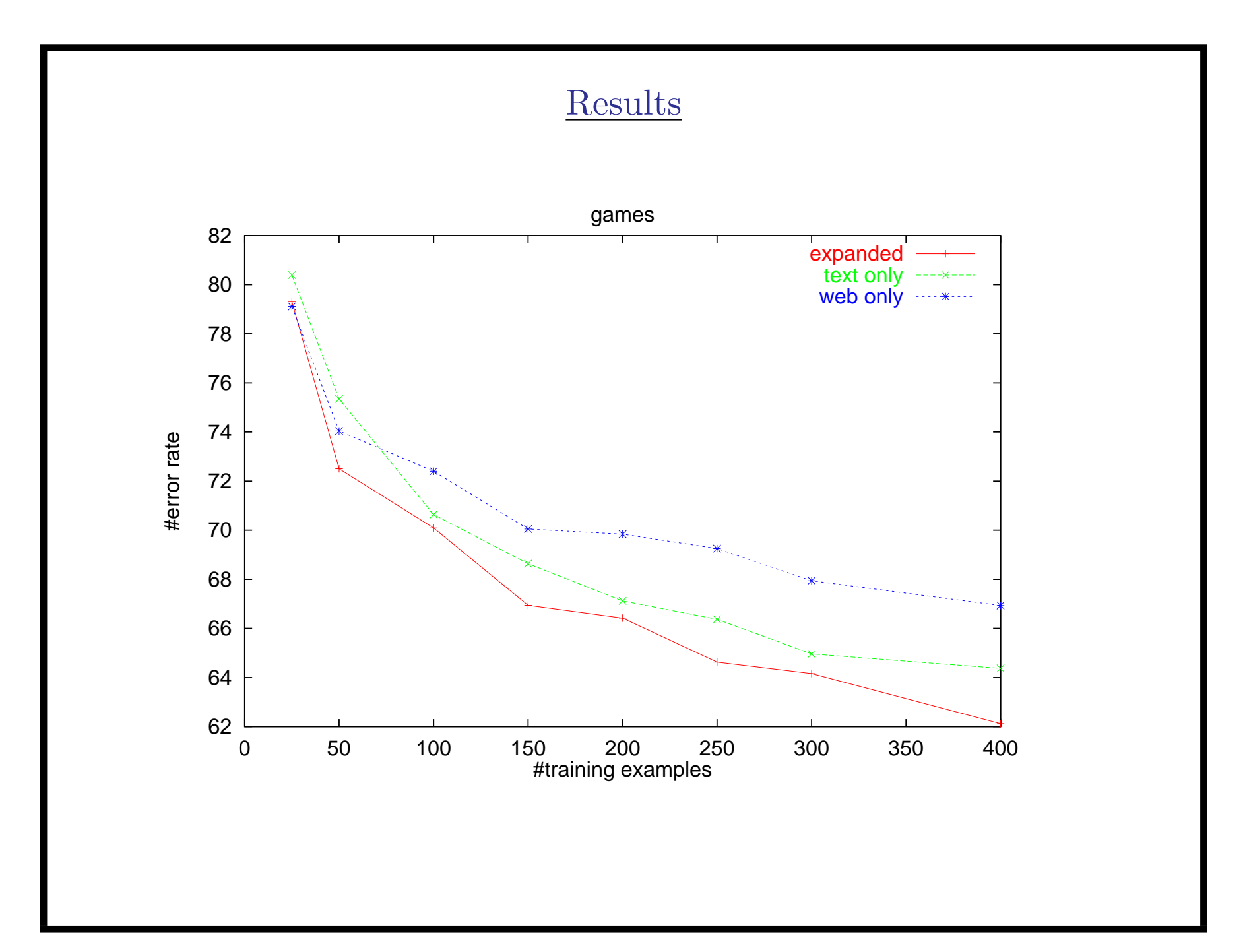

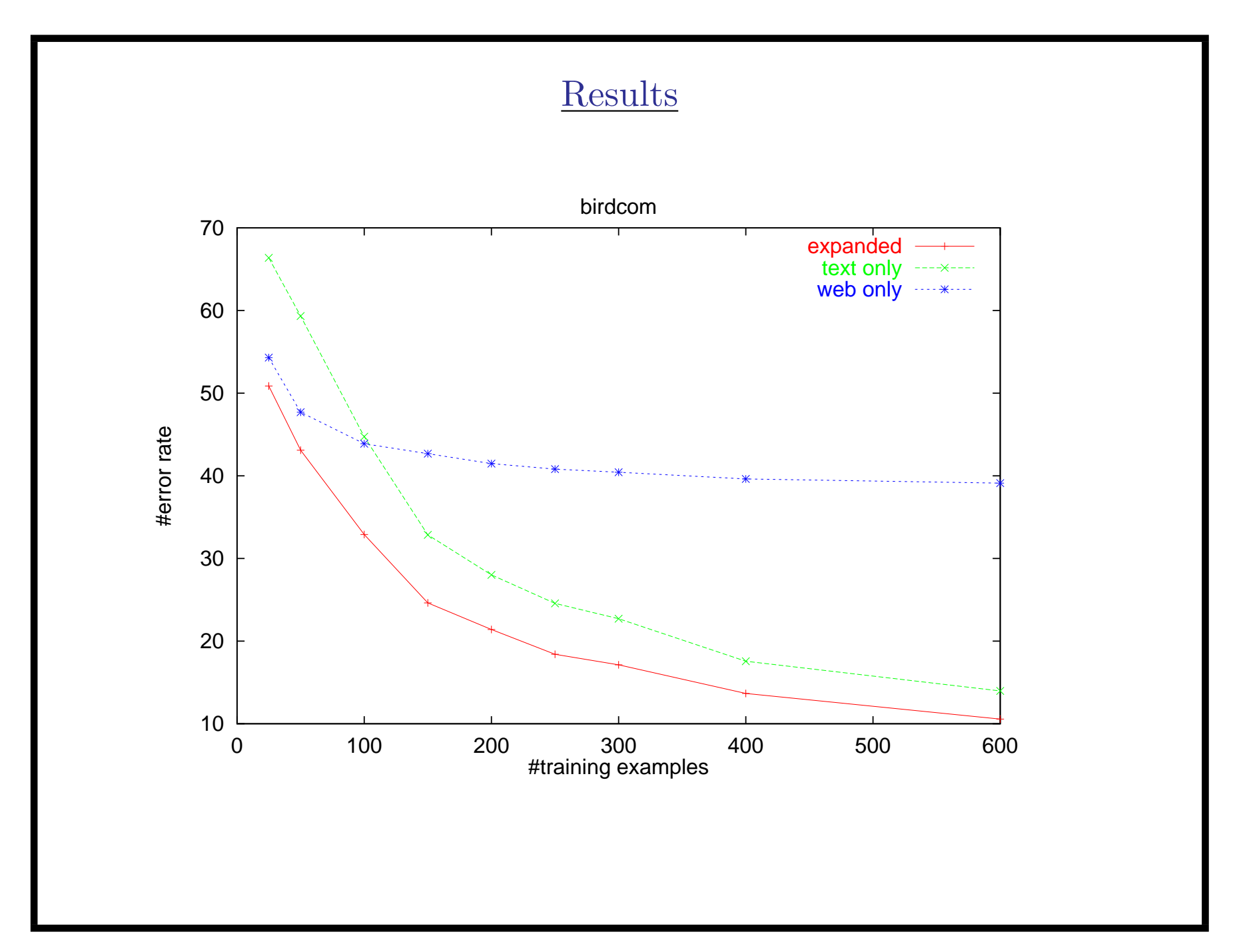

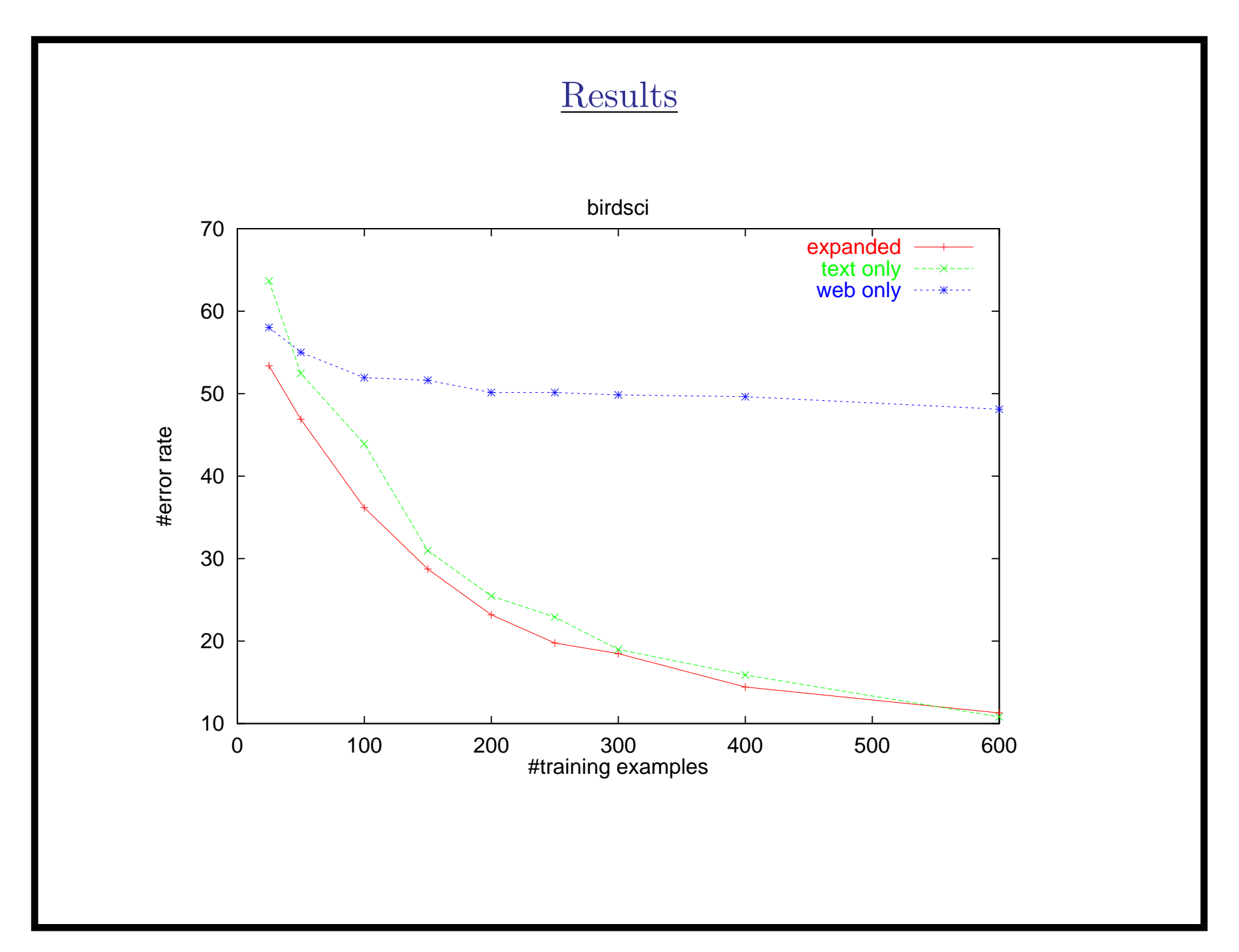

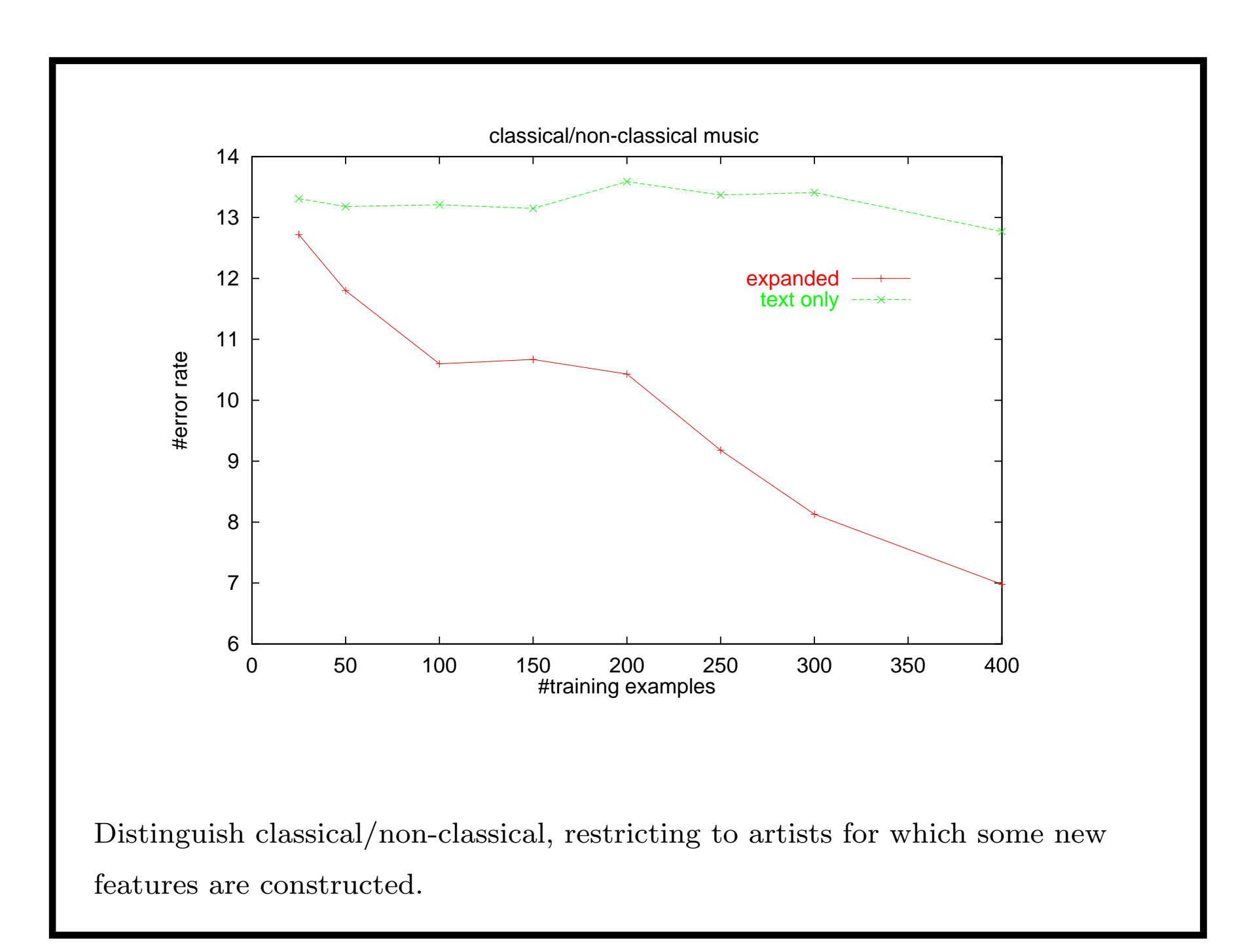

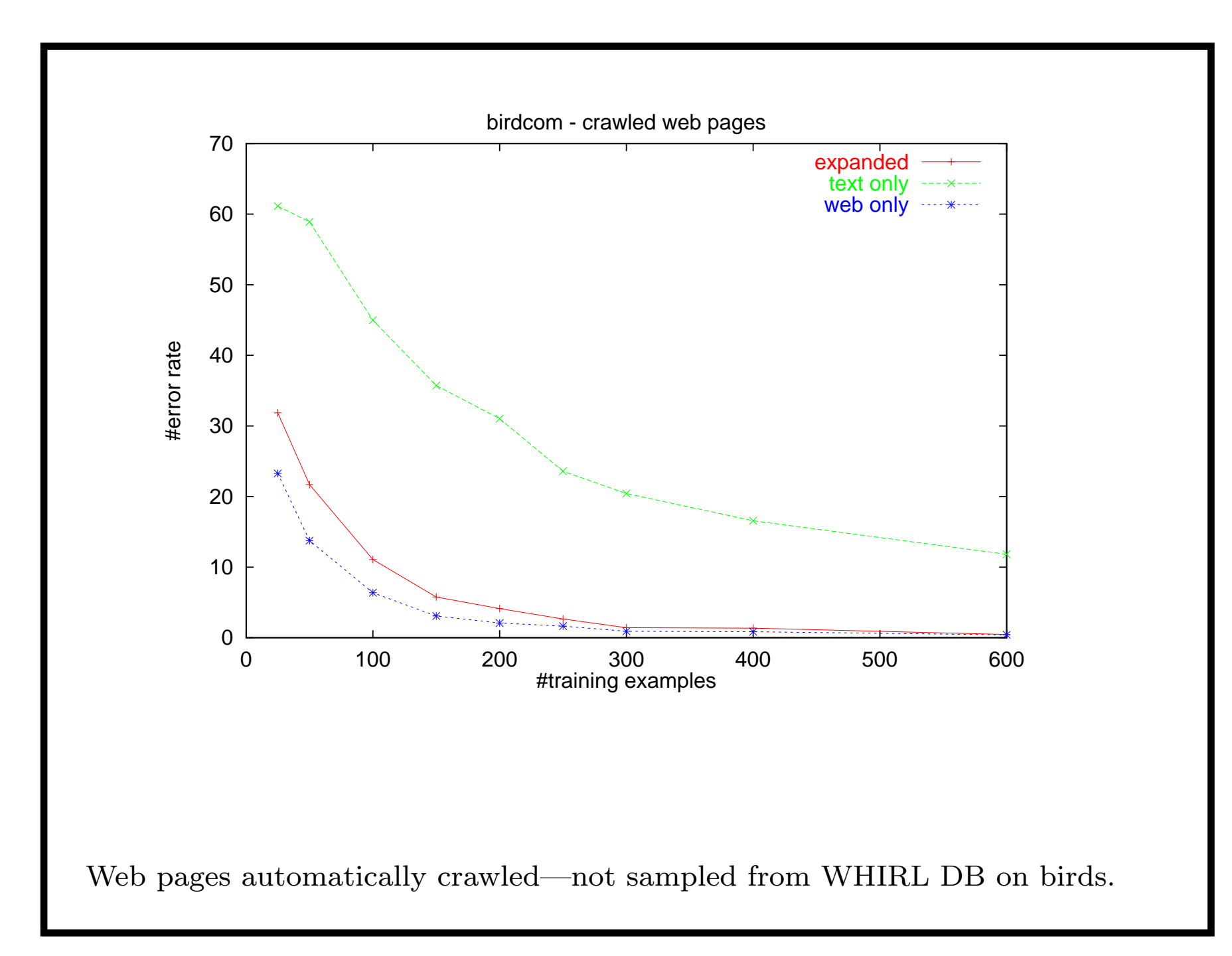

- Motivation: why this is the big problem.
- Data model: how information is stored.
- WHIRL query language
- Efficient implementation of WHIRL
- Results & applications
	- Queries without formal identifiers
	- Performance of a real query-answering system
	- Queries that generalize
	- Queries that don't require extraction
	- Queries that suggest extraction rules
	- Queries that automatically collect background knowledge for learning